## **Estratto Minorenni**

Questo programma permette di stampare l'elenco degli elettori ancora minorenni alla data dell'elezione: importante è inserire i campi che meglio restringono e rendono accurata l'estrazione:

il **codice elezione** desiderato,

il **tipo lista** rilevante per l'elezione scelta,

il **sesso** (non si possono estrarre insieme),

## le **sezioni elettorali**,

l'**ordinamento** degli estraendi.

Inserendo poi il codice testo predisposto, si consiglia di utilizzare un formato DOCX.

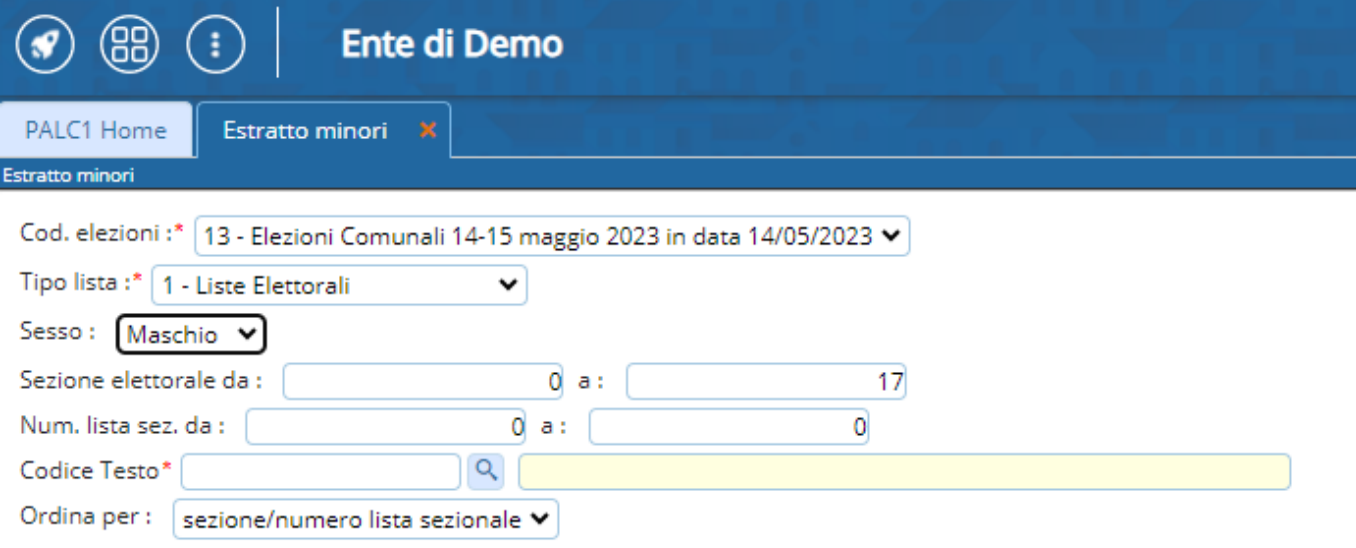

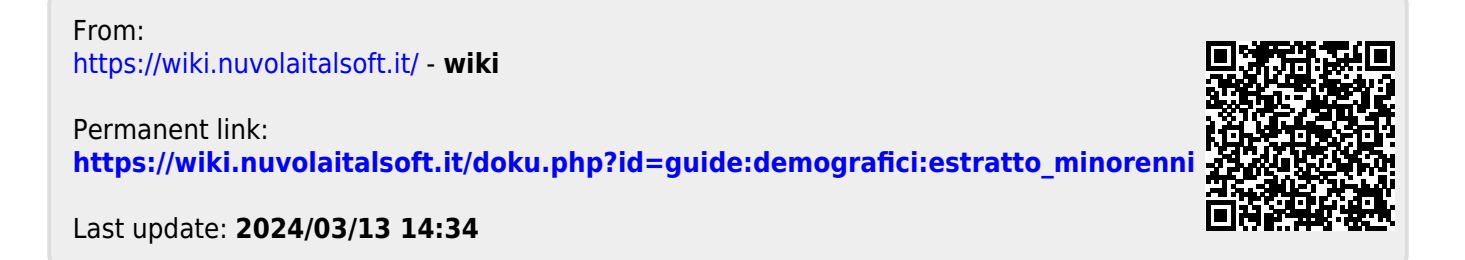